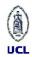

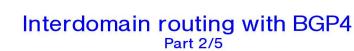

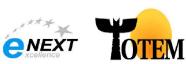

#### Olivier Bonaventure

Department of Computing Science and Engineering Université catholique de Louvain (UCL) Place Sainte-Barbe, 2, B-1348, Louvain-la-Neuve (Belgium)

URL: http://www.info.ucl.ac.be/people/OBO

ONE . http://www.info.uci.ac.be/people/

BGP/2003.2.1 November 2004 © O. Bonaventure, 2003

This work is licensed under a Creative Commons License http://creativecommons.org/licenses/by-sa/2.0/. The updated versions of the slides may be found on http://totem.info.ucl.ac.be/BGP

## Outline

- Organization of the global Internet
- BGP basics
- Routing policies
  - The Border Gateway Protocol
  - How to prefer some routes over others
- BGP in large networks
- Interdomain traffic engineering with BGP
- BGP-based Virtual Private Networks

BGP/2003.2.2 © O. Bonaventure, 2003

## Interdomain routing

#### Goals

- Allow to transmit IP packets along the best path towards their destination through several transit domains while taking into account the routing policies of each domain without knowing the detailed topology of those domains
  - From an interdomain viewpoint, best path often means cheapest path
  - Each domain is free to specify inside its routing policy the domains for which it agrees to provide a transit service and the method it uses to select the best path to reach each destination

BGP/2003.2.3 © O. Bonaventure, 2003

# Domains versus Autonomous Systems

- The BGP interdomain routing protocol deals with Autonomous Systems (AS)
  - An AS is defined as <<a set of routers under a single technical administration ... that presents a consistent picture of what destinations are reachable through it.>>
  - Each AS is identified by its AS number
- In practice
  - A domain is often equivalent to an AS
  - A domain may be composed of several ASes
    - Ex: Worldcom uses AS701, AS702, ...
  - Many domains do not have an AS number
    - Ex: small networks connected to one provider without using BGP

BGP/2003.2.4 © O. Bonaventure, 2003

In the remainder of the tutorial, we will consider domains and Autonomous Systems as equivalent concepts.

Each AS on the Internet has been assigned a 16bits AS number by the Regional Internet Registries. For a current list of assigned AS numbers, see:

http://www.cidr-report.org/autnums.html

More information may be found in the whois databases :

http://whois.ripe.net http://www.radb.net/

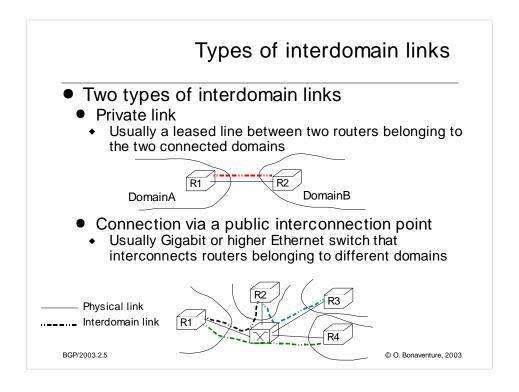

For more information on the organization of the Internet, see :

G. Huston, Peerings and settlements, Internet Protocol Journal, Vol. 2, N1 et 2, 1999,

http://www.cisco.com/warp/public/759/ipj\_Volume2.html

For more information on interconnection points or Internet exchanges, see :

http://www.euro-ix.net/

http://www.ripe.net/ripe/wg/eix/index.html

http://www.ep.net/ep-main.html

# Routing policies

- In theory BGP allows each domain to define its own routing policy...
- In practice there are two common policies
  - customer-provider peering
    - Customer c buys Internet connectivity from provider P
  - shared-cost peering
    - Domains x and y agree to exchange packets by using a direct link or through an interconnection point

BGP/2003.2.6 © O. Bonaventure, 2003

# Customer-provider peering

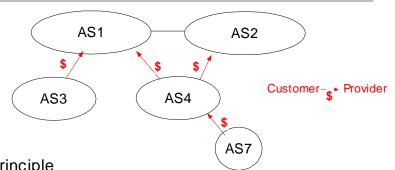

#### Principle

- Customer sends to its provider its internal routes and the routes learned from its own customers
  - Provider will advertise those routes to the entire Internet to allow anyone to reach the Customer
- Provider sends to its customers all known routes
  - Customer will be able to reach anyone on the Internet

BGP/2003.2.7 © O. Bonaventure, 2003

On link AS7-AS4

AS7 advertises its own routes to AS4

AS4 advertises to AS7 the routes that allow to reach the entire Internet

On link AS4-AS2

AS4 advertises its own routes and the routes belonging to AS7

AS2 advertises the routes that allow to reach the entire Internet

## Shared-cost peering

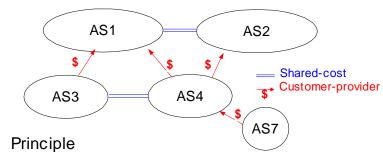

- - PeerX sends to PeerY its internal routes and the routes learned from its own customers
    - PeerY will use shared link to reach PeerX and PeerX's customers
    - PeerX's providers are not reachable via the shared link
  - PeerY sends to PeerX its internal routes and the routes learned from its own customers
    - PeerX will use shared link to reach PeerY and PeerY's customers

PeerY's providers are not reachable via the shared link

BGP/2003.2.8 © O. Bonaventure, 2003

On link AS3-AS4

AS3 advertises its internal routes

AS4 advertises its internal routes and the routes learned from AS7 (its customer)

On link AS1-AS2

AS1 advertises its internal routes and the routes received from AS3 and AS4 (its customers)

AS2 advertises its internal routes and the routes learned from AS74(its customer)

## Routing policies

- A domain specifies its routing policy by defining on each BGP router two sets of filters for each peer
  - Import filter
    - Specifies which routes can be accepted by the router among all the received routes from a given peer
  - Export filter
    - Specifies which routes can be advertised by the router to a given peer

© O. Bonaventure, 2003

- Filters can be defined in RPSL
  - Routing Policy Specification Language

BGP/2003.2.9

RFC 2622 Routing Policy Specification Language (RPSL). C. Alaettinoglu, C. Villamizar, E. Gerich, D. Kessens, D. Meyer, T. Bates, D. Karrenberg, M. Terpstra. June 1999.

RFC 2650 Using RPSL in Practice. D. Meyer, J. Schmitz, C. Orange, M. Prior, C. Alaettinoglu. August 1999.

Internet Routing Registries contain the routing policies of various ISPs, see:

http://www.ripe.net/ripencc/pub-services/whois.html http://www.arin.net/whois/index.html http://www.apnic.net/apnic-bin/whois.pl

## **RPSL**

## Simple import policies

Syntax

• import: from AS# accept list\_of\_AS

Examples

◆ Import: from Belgacom accept Belgacom WIN◆ Import: from Provider accept ANY

## Simple export policies

Syntax

◆ Export: to AS# announce list\_of\_AS

Example

◆ Export: to Customer announce ANY

• Export: to Peer announce Customer1 Customer2

BGP/2003.2.10 © O. Bonaventure, 2003

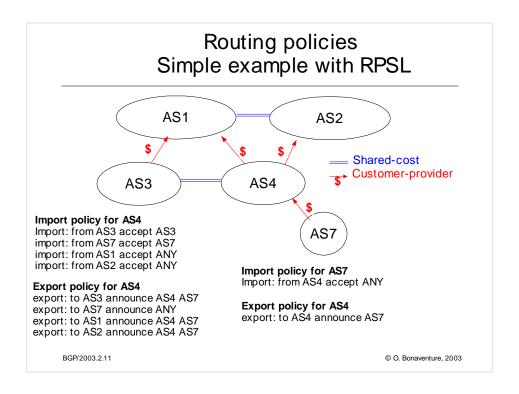

## Scalable routing policies with **RPSL**

- How to specify policies of large domains ?
  - Define one route object for each advertised prefix

    - route: prefixdescr: human-readable description
    - origin: AS# advertising the prefix
  - Define one as-set for all the clients of a given AS
    - as-set: macro name
    - human-readable description descr:
    - members: list of clients AS#
  - Specify the routing policies by using as-sets instead of AS numbers whenever possible

BGP/2003.2.12 © O. Bonaventure, 2003

# Scalable routing policies with RPSL (2)

## Example

aut-num: AS20965 as-name: GEANT

descr: The GEANT IP Service

import: from AS2611 action pref=100;accept AS-BELNET

export: to AS2611 announce AS-GEANTNRN ...

as-set: AS-BELNET

descr: BELNET AS Macro

members: AS2611, AS15383, AS9208, AS2111

route: 130.104.0.0/16

descr: NET-UCLOUVAIN route: 81.19.48.0/20

origin: AS2611 descr: IST-ATRIUM-EXP-20030212

origin: AS2111 ute: 138.48.0.0/16

route: 138.48.0.0/16 descr: FUNDP-AC-BE

origin: AS2611 BGP/2003.2.13

13 © O. Bonaventure, 2003

## Outline

- Organization of the global Internet
- BGP basics
  - Routing policies
- → The Border Gateway Protocol
  - How to prefer some routes over others
- BGP in large networks
- Interdomain traffic engineering with BGP
- BGP-based Virtual Private Networks

BGP/2003.2.14 © O. Bonaventure, 2003

# The Border Gateway Protocol

- Principle
- Path vector protocol

  BGP router advertises its best route to each destination

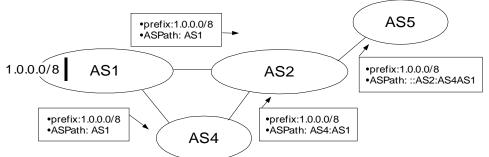

- ... with incremental updates
  - Advertisements are only sent when their content changes

BGP/2003.2.15 © O. Bonaventure, 2003

# "Origin" of the routes announced by BGP

- Where do the routes announced by a BGP router come from?
  - Learned from other BGP routers
    - BGP router only propagates the received routes
  - Static configuration
    - BGP router is configured to advertise some prefixes
    - Drawback : requires manual configuration
    - Advantage : Stable set of advertised prefixes
  - Learned from an Interior Gateway Protocol
    - The prefixes received from the IGP are advertised by the BGP router usually as an aggregate
    - Advantage
      - BGP advertisements follow network state, prefix is automatically withdrawn by BGP it is not reachable via IGP
    - Drawback
      - BGP announcements will be unstable if IGP is unstable...

BGP/2003.2.16 © O. Bonaventure, 2003

#### Policies and BGP

- Two mechanisms to support policies in BGP
  - Each domain defines itself which is the best route to reach each destination based on the routes learned from its peers
    - The chosen best route is not necessarily the "shortest" route as with IGPs
    - Only the best route towards each destination can be announced to external peers
  - Each domain determines, on its own, which routes can be advertised to each peer
    - An AS does not necessarily advertise to all its neighbors all the routes that it knows

BGP/2003.2.17 © O. Bonaventure, 2003

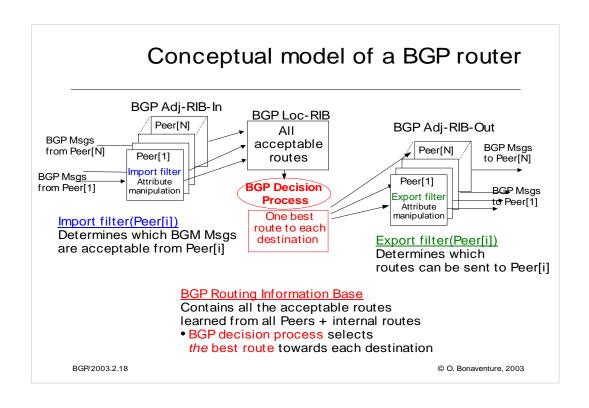

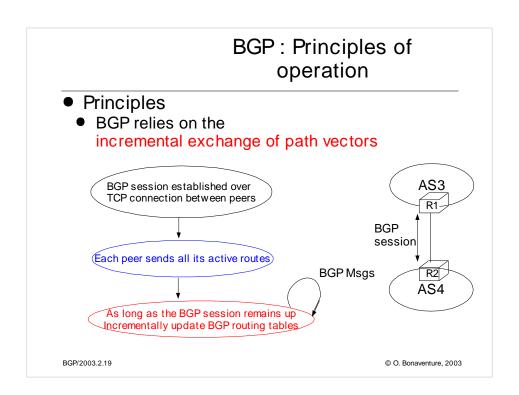

# BGP: Principles of operation (2)

# Simplified model of BGP

• 2 types of BGP path vectors

#### UPDATE

- Used to announce a route towards one prefix
- ◆ Content of UPDATE
  - Destination address/prefix
  - Interdomain path used to reach destination (AS-Path)
  - Nexthop (address of the router advertising the route)

#### WITHDRAW

- Used to indicate that a previously announced route is not reachable anymore
- Content of WITHDRAW
  - Unreachable destination address/prefix

BGP/2003.2.20 © O. Bonaventure, 2003

#### **BGP**: Session Initialization

```
Initialize_BGP_Session(RemoteAS, RemoteIP)
 { /* Initialize and start BGP session */
 /* Send BGP OPEN Message to RemoteIP on port 179*/
 /* Follow BGP state machine */
 /* advertise local routes and routes learned from peers*/
 foreach (destination=d inside BGP-Loc-RIB)
   B=build_BGP_UPDATE(d);
   S=apply_export_filter(RemoteAS,B);
   if (S<>NULL)
     { /* send UPDATE message */
        send_UPDATE(S,RemoteAS, RemoteIP)
 /* entire RIB was sent */
 /* new UPDATE will be sent only to reflect local or distant
    changes in routes */
BGP/2003.2.21
                                               © O. Bonaventure, 2003
```

# Events during a BGP session

#### 1. Addition of a new route to RIB

- A new internal route was added on local router
  - static route added by configuration
  - Dynamic route learned from IGP
- Reception of UPDATE message announcing a new or modified route

#### 2. Removal of a route from RIB

- Removal of an internal route
  - Static route is removed from router configuration
  - Intradomain route declared unreachable by IGP
- Reception of WITHDRAW message

#### 3. Loss of BGP session

 All routes learned from this peer removed from RIB

BGP/2003.2.22 © O. Bonaventure, 2003

# **Export and Import filters**

```
BGPMsg Apply_export_filter(RemoteAS, BGPMsg)
{ /* check if Remote AS already received route */
if (RemoteAS isin BGPMsg.ASPath)
   BGPMsg==NULL;
/* Many additional export policies can be configured : */
/* Accept or refuse the BGPMsg */
/* Modify selected attributes inside BGPMsg */
BGPMsg apply_import_filter(RemoteAS, BGPMsg)
{ /* check that we are not already inside ASPath */
 if (MyAS isin BGPMsg.ASPath)
   BGPMsg==NULL;
/* Many additional import policies can be configured : */
/* Accept or refuse the BGPMsg */
/* Modify selected attributes inside BGPMsg */
BGP/2003.2.23
                                               © O. Bonaventure, 2003
```

In the above export filter, we assume that the BGP sender does not send to PeerX the routes learned from this peer. This behavior is not required by the BGP specification, but is a common optimization, often called sender-side loop detection.

The check for the presence of the localAS number in the routes learned is specified in the BGP RFC.

# **BGP**: Processing of UPDATES

```
Recvd_BGPMsg(Msg, RemoteAS)
    B=apply_import_filer(Msg,RemoteAS);
     if (B==NULL) /* Msg not acceptable */
        exit();
     if IsUPDATE(Msg)
     {
      Old_Route=BestRoute(Msg.prefix);
      Insert_in_RIB(Msg);
      Run_Decision_Process(RIB);
      if (BestRoute(Msg.prefix)<>Old_Route)
      { /* best route changed */
        B=build_BGP_Message(Msg.prefix);
        S=apply_export_filter(RemoteAS,B);
        if (S<>NULL) /* announce best route */
        send_UPDATE(S,RemoteAS);
        else if (Old_Route<>NULL)
        send_WITHDRAW(Msg.prefix);
BGP/2003.2.24
                                               © O. Bonaventure, 2003
```

# **BGP**: Processing of WITHDRAW

```
Recvd_Msg(Msg, RemoteAS)
...
if IsWITHDRAW(Msg)
{
  Old_Route=BestRoute(Msg.prefix);
  Remove_from_RIB(Msg);
  Run_Decision_Process(RIB);
  if (Best_Route(Msg.prefix)<>Old_Route)
  { /* best route changed */
    B=build_BGP_Message(d);
    S=apply_export_filter(RemoteAS,B);
    if (S<>NULL) /* still one best route */
        send_UPDATE(S,RemoteAS, RemoteIP);
    else if(Old_Route<>NULL)/* no best route anymore */
        send_WITHDRAW(Msg.prefix,RemoteAS,RemoteIP);
  }
}
```

BGP/2003.2.25 © O. Bonaventure, 2003

# The BGP messages

- Variable length messages
  - With fixed size header

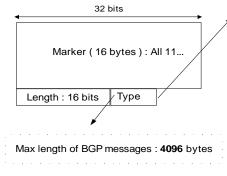

OPEN

used to establish BGP session

UPDATE

used to send new routes and to remove unusable routes

NOTIFICATION

used to inform the remote peer of an error

BGP session is closed upon transmission or reception of NOTIFICATION message

KEEPALIVE

one message must be sent at least every 30 seconds on each BGP session

• ROUTE\_REFRESH

used to support graceful restart

BGP/2003.2.26 © O. Bonaventure, 2003

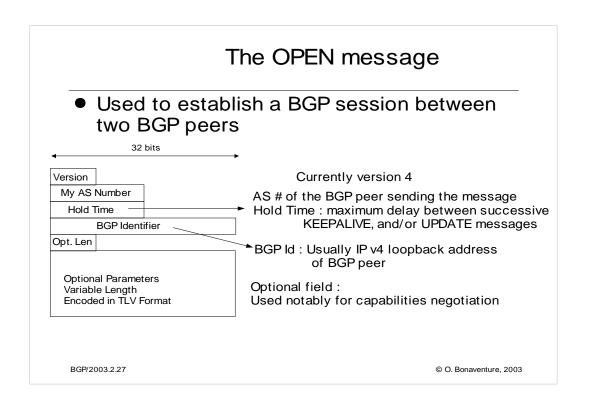

Inside the OPEN message, and also in the Path attributes of the UPDATE message, the AS number is encoded as a 16 bits field. This limits the number of Ases in the global Internet. Given the rapid growth in the number of AS present on the Internet, the AS space could become completely full within a few years.

Work in under way to allow BGP to support 32 bits wide AS numbers. See Q. Vohra, E. Chen, "BGP support for four-octet AS number space", Work in Progress, <draft-ietf-idr-as4bytes-04.txt>, September 2001.

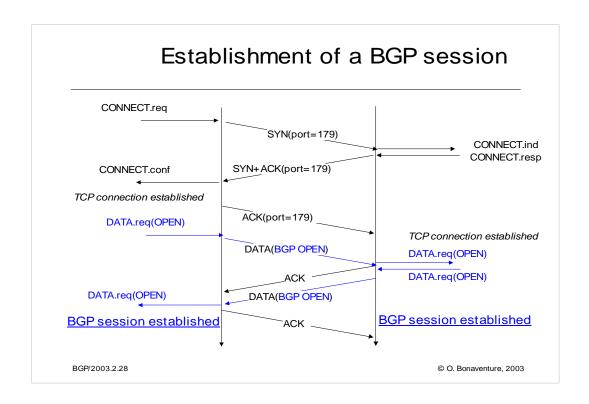

Usually, a BGP session can only be established between two manually configured peers. Each peer needs to be configured with the IP address and the AS number of the remote peer.

For a security point of view, several solutions have been proposed to ensure that a BGP session will not be hijacked :

- One solution is to protect the TCP connection with MD5 digests. See
- , A. Heffernan, Protection of BGP Sessions via the TCP MD5 Signature Option , RFC2385, August 1998
- Another solution is to utilize IP packets with a TTL value of 255 on single-hop eBGP sessions :
- V. Gill, J. Heasley, D. Meyer, The BGP TTL Security Hack (BTSH), Internet draft, draft-gill-btsh-00.txt, October 2002, Work in progress
- •Another solution is to send the BGP session over an IPSec association

For a discussion of BGP security issues, see :

- •Sandra Murphy, BGP Security Analysis, Internet draft, draft-murphy-bgp-secr-04.txt, work in progress, November 2001
- •S. Murphy, BGP Security Vulnerabilities Analysis, Internet draft, draft-murphy-bgp-vuln-01.txt, work in progress, Oct. 2003 See also the RPSEC IETF working group
- •http://www.ietf.org/html.charters/rpsec-charter.html

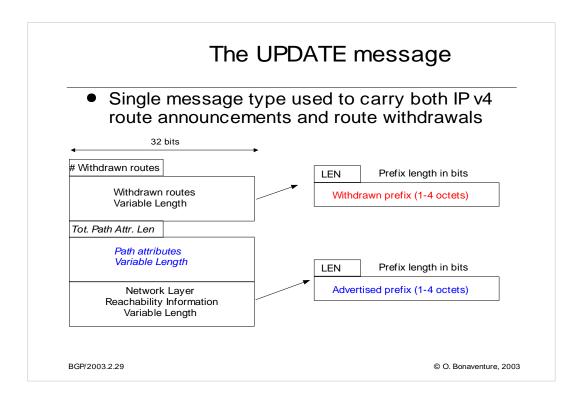

This format is used when BGP carries IP v4 routing information. With the MultiProtocol extensions, BGP can be used to carry different types of addresses instead the same BGP session (e.g. IP v6, RFC2547 VPNs, MPLS labels, or IP Multicast routing information). See e.g. :

P. Marques, F. Dupont, "Use of BGP-4 Multiprotocol Extensions for IPv6 Inter-Domain Routing", RFC 2545, March 1999.

In this case, the capabilities optional parameter is used inside the OPEN message to negotiate the utilization of other addresses formats. Those non-IPv4 addresses are carried inside optional path attributes (MP\_REACH\_NLRI and MP\_UNREACH\_NLRI). Those attributes are encoded as described in :

T. Bates, R. Chandra, D. Katz, Y. Rekhter, Multiprotocol Extensions for BGP-4, Internet draft, draft-ietf-idr-rfc2858bis-02.txt, October 2002, work in progress

Being able to pack multiple route announcements and withdrawals in the same BGP message is very important for performance reasons, since a good packing of the BGP messages can significantly reduce the number of BGP messages exchanged. In this tutorial, for simplicity, we will only utilize BGP messages carrying an advertisement or a withdrawal for a single IP prefix. We will utilize the word "UPDATE" for a BGP UPDATE message containing a single advertised prefix and the word "WITDRAW" for a BGP UPDATE message containing a single withdrawn prefix.

# The KEEPALIVE and NOTIFICATION messages

- The KEEPALIVE message
  - BGP Message containing only the default header
  - Every HoldTime/3 seconds, send a KEEPALIVE message if no recent BGP message was sent
- The NOTIFICATION message
  - indicates problem in processing of BGP message
    - BGP session is released upon transmission/reception of NOTIFICATION

Err Code
SubCode

Additional data
(variable length)

•Example errors :

- 2 : OPEN Message Error
  - Unsupported Version, Unsupported Optional Parameter, ...
- 3 : UPDATE Message Error
  - Malformed Attribute List, ...
- 4 Hold Timer Expired
- 5 Finite State Machine Error
- 6 Cease

BGP/2003.2.30

© O. Bonaventure, 2003

#### The error codes and subcodes

- •1: Message Header Error
  - 1 : Connection not synchronized
  - 2: : Bad message length
  - 3 : Bad message type
- 2 : OPEN Message Error
  - 1 Unsupported Version Number.
  - 2 Bad Peer AS.
  - 3 Bad BGP Identifier.
  - 4 Unsupported Optional Parameter.
  - 6 Unacceptable Hold Time.
- 3 : UPDATE Message Error
  - 1 Malformed Attribute List.
  - 2 Unrecognized Well-known Attribute.
  - 3 Missing Well-known Attribute.
  - 4 Attribute Flags Error.
  - 5 Attribute Length Error.
  - 6 Invalid ORIGIN Attribute.
  - 8 Invalid NEXT HOP Attribute.
  - 9 Optional Attribute Error.
  - 10 Invalid Network Field.
  - 11 Malformed AS\_PATH
- 4 Hold Timer Expired
- 5 Finite State Machine Error
- 6 Cease

Besides the NOTIFICATION messages, there have been recent proposals within IETF to use a new BGP message to indicate not too severe errors without releasing the BGP session:

G. Nalawade, J. Scudder, D. Ward, BGPv4 INFORM Message, Internet draft, draft-nalawade-bgp-inform-01.txt, Work in progress, Dec. 2002

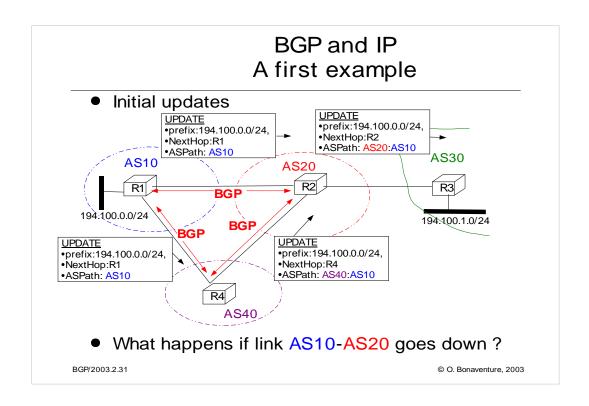

If link AS10-AS20 goes down, AS20 will not consider anymore the path learned from AS10. It will thus remove this path from its routing table and will instead select the path learned from AS40. This will force AS20 to send the following UPDATE to AS30:

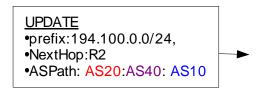

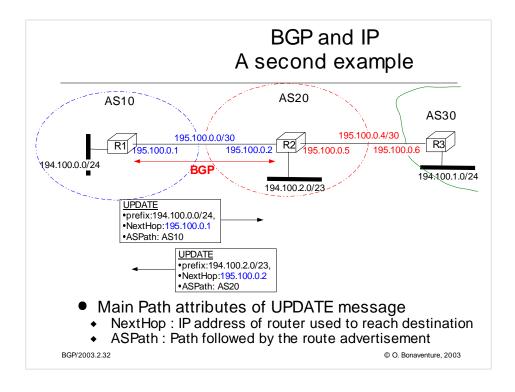

In this example, we only consider the BGP messages concerning the following IP networks: 194.100.0.0/24, 194.100.1.0.0/24 and 194.100.2.0/23. Routes concerning networks 195.100.\* also need to be distributed in practice, but they are not considered in the example.

The UPDATE message carries the ASPath in order to be able to detect routing loops.

The nexthop information in the UPDATE is often equal to the IP address of the router advertising the route, but it can be sometimes useful to advertise as a next hop another IP address than the address of the router producing the BGP UPDATE message. For example, a router supporting BGP could advertise a route on behalf of another router who cannot run the BGP protocol.

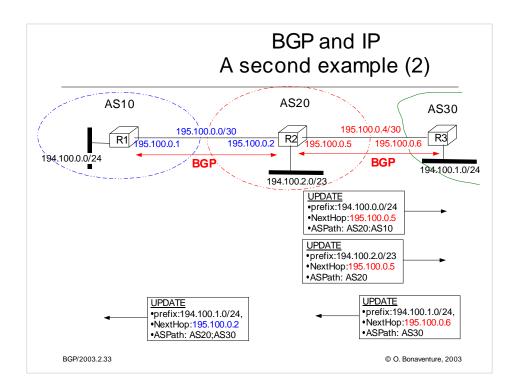

In this example, we only consider the BGP messages concerning the following IP networks: 194.100.0.0/24, 194.100.1.0.0/24 and 194.100.2.0/23. Routes concerning networks 195.100.\* also need to be distributed, but they are not considered in the example.

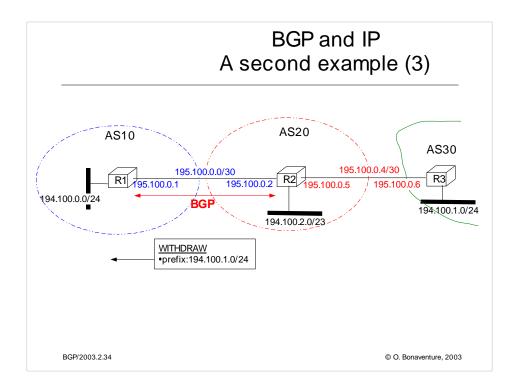

In this example, we only consider the BGP messages concerning the following IP networks: 194.100.0.0/24, 194.100.1.0.0/24 and 194.100.2.0/23. Routes concerning networks 195.100.\* also need to be distributed, but they are not considered in the example.

## Outline

- Organization of the global Internet
- BGP basics
  - Routing policies
  - The Border Gateway Protocol
- How to prefer some routes over others
- BGP in large networks
- Interdomain traffic engineering with BGP
- BGP-based Virtual Private Networks

BGP/2003.2.35 © O. Bonaventure, 2003

# How to prefer some routes over others?

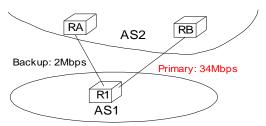

How to ensure that packets will flow on primary link?

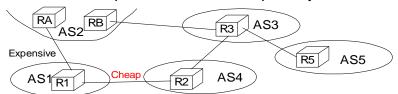

How to prefer cheap link over expensive link ?

BGP/2003.2.36 © O. Bonaventure, 2003

## How to prefer some routes over others (2) ?

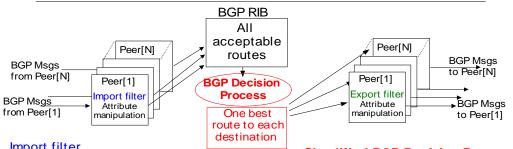

### Import filter

- Selection of acceptable routes
- Addition of local-pref attribute inside received BGP Msg
  - Normal quality route: local-pref=100
  - Better than normal route :local-pref=200
  - Worse than normal route :local-pref=50
     If there are still several routes

#### **Simplified BGP Decision Process**

- Select routes with highest local-pref
- If there are several routes, choose routes with the shortest ASPath
- tie-breaking rule

BGP/2003.2.37 © O. Bonaventure, 2003

# How to prefer some routes over others (3)

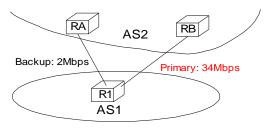

# RPSL-like policy for AS1 aut-num: AS1

RPSL-like policy for AS2

aut-num: AS2

import: from AS2 RA at R1 set localpref=100; import: from AS1 R1 at RA set localpref=100; from AS2 RB at R1 set localpref=200;

from AS1 R1 at RB set localpref=200;

accept AS1

accept ANY export: to AS2 RA at R1 announce AS1 to AS2 RB at R1 announce AS1

export: to AS1 R1 at RA announce ANY to AS2 R1 at RB announce ANY

BGP/2003.2.38

© O. Bonaventure, 2003

Note that in RPSL, the set localpref construct does not exist. It is replaced with action preference=x. Unfortunately, in RPSL the routes with the lowest preference are preferred. RPSL uses thus the opposite of local-pref....

## How to prefer some routes over others (4) ?

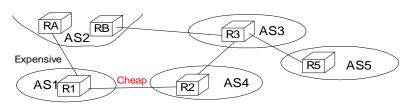

# RPSL policy for AS1 aut-num: AS1

import: from AS2 RA at R1 set localpref=100; from AS4 R2 at R1 set localpref=200; accept ANY

export: to AS2 RA at R1 announce AS1 to AS4 R2 at R1 announce AS1

AS1 will prefer to send packets over the cheap link

But the flow of the packets destined to AS1 will depend on the routing policy of the other domains

BGP/2003.2.39 © O. Bonaventure, 2003

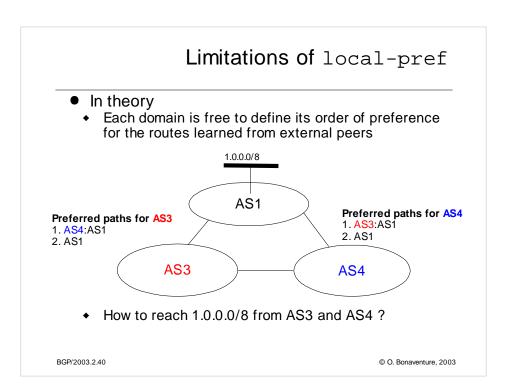

## Import policy for AS3

Import: from AS1 accept ANY; set localpref=10 import: from AS4 accept ANY; set localpref=200

## Import policy for AS4

Import: from AS1 accept ANY; set localpref=10 import: from AS3 accept ANY; set localpref=200

## Limitations of local-pref (2)

AS1 sends its UPDATE messages ...

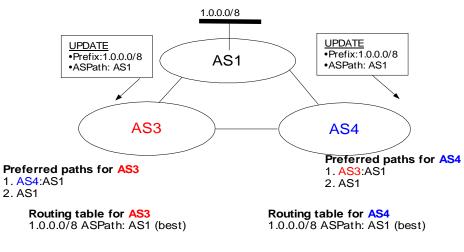

BGP/2003.2.41 © O. Bonaventure, 2003

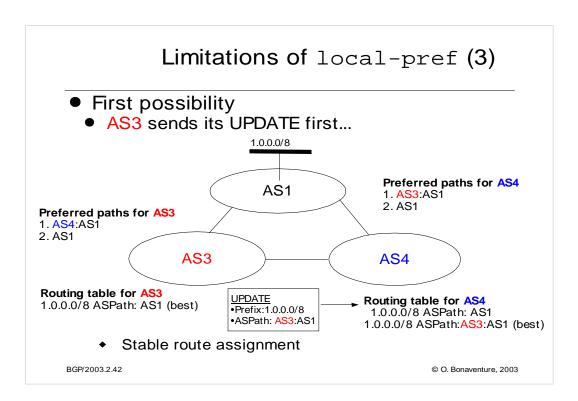

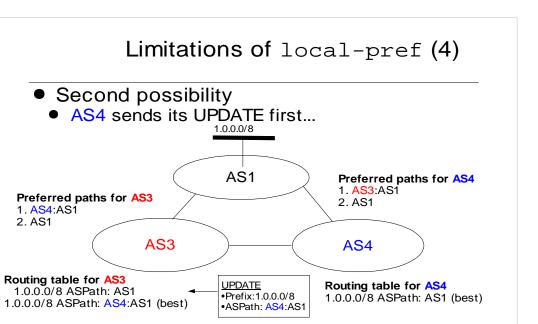

Another (but different) stable route assignment

BGP/2003.2.43 © O. Bonaventure, 2003

## Limitations of local-pref (5)

- Third possibility
  - AS3 and AS4 send their UPDATE together...

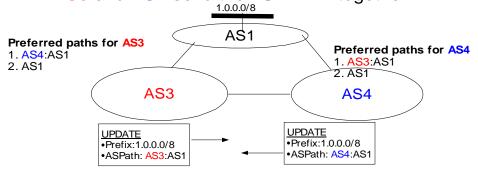

- AS3 prefers the indirect path and will thus send withdraw since the chosen best path is via AS4
- ◆ AS4 prefers the indirect path and will thus send withdraw since the chosen best path is via AS3

BGP/2003.2.44 © O. Bonaventure, 2003

## Limitations of local-pref (6)

- Third possibility (cont.)
  - AS3 and AS4 send their UPDATE together...

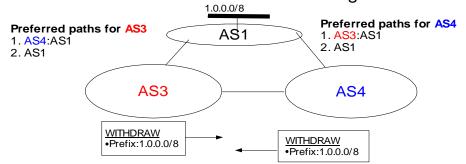

- AS3 learns that the indirect route is not available anymore
  - AS3 will reannounce its direct route...
- AS4 learns that the indirect route is not available anymore
  - AS4 will reannounce its direct route...

BGP/2003.2.45 © O. Bonaventure, 2003

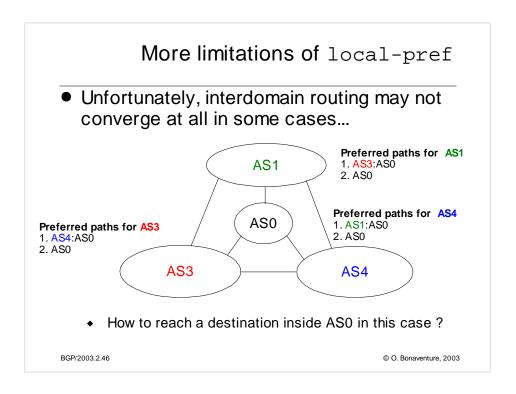

In practice, the exchange of BGP UPDATE messages will cease due to the utilization of timers by BGP routers and the routing will stabilize on one of the two stable route assignments.

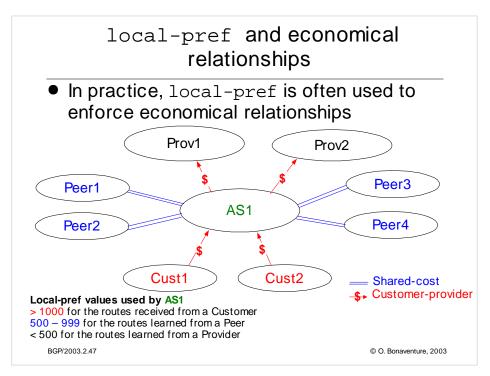

This local-pref settings corresponds to the economical relationships between the various ASes.

Since AS1 is paid to carry packets towards Cust1 and Cust2, it will select a route towards those networks whenever possible.

Since AS1 does not need to pay to carry packets towards Peer1-4, AS1 will select a route towards those networks whenever possible.

AS1 will only utilize the routes receive from its providers when there is no other choice.

It is shown in the following papers that this way of utilizing the local-pref attribute leads to stable BGP routes:

Lixin Gao, Timothy G. Griffin, and Jennifer Rexford, "Inherently safe backup routing with BGP," Proc. IEEE INFOCOM, April 2001

Lixin Gao and Jennifer Rexford, "Stable Internet routing without global coordination," IEEE/ACM Transactions on Networking, December 2001, pp. 681-692

The RPSL policy of AS1 could be as follows:

### **RPSL** policy for AS1

aut-num: AS1

import: from Cust1 action set localpref=200; accept Cust1

from Cust2 action set localpref=200; accept Cust2

from Peer1 action set localpref=150; accept Peer1

from Peer2 action set localpref=160; accept Peer2

from Peer3 action set localpref=170; accept Peer3

from Peer4 action set localpref=180; accept Peer4

from Prov1 action set localpref=100; accept ANY

from Prov2 action set localpref=100; accept ANY

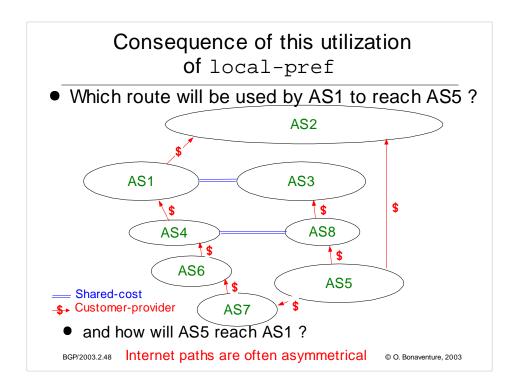

Due to the utilization of the local-pref attribute, some paths on the Internet are longer than their optimum length, see :

Lixin Gao and Feng Wang , The Extent of AS Path Inflation by Routing Policies, GlobalInternet 2002

# Guidelines for a safe utilization of local-pref

- The directed graph composed of the customer->provider links is loop-free
  - An AS cannot be a customer of a provider of its providers

AS1 \$ AS3

- An AS always prefer a route via a customer over a route via a provider or a peer
  - With some restrictions on the graph composed of peer-to-peer relationships, it is also possible to allow an AS to give the same preference to a route via a customer or via a peer

BGP/2003.2.49 © O. Bonaventure, 2003

Lixin Gao and Jennifer Rexford, "Stable Internet routing without global coordination," IEEE/ACM Transactions on Networking, December 2001, pp. 681-692

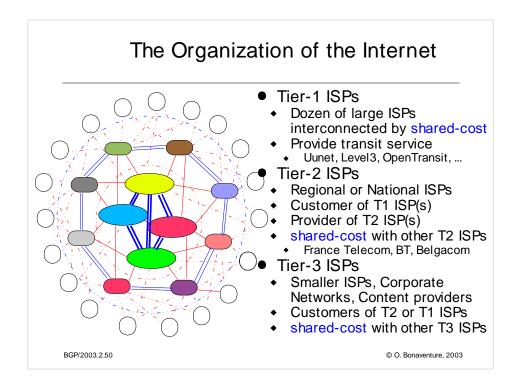

### See:

L. Subramanian, S. Agarwal, J. Rexford, and RH Katz. Characterizing the Internet hierarchy from multiple vantage points. In IEEE INFOCOM, 2002

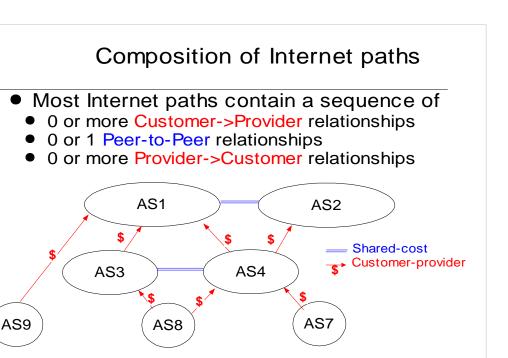

© O. Bonaventure, 2003

For a discussion of this and its implication on the organization of the global Internet, see e.g. :

BGP/2003.2.51

Lakshminarayanan Subramanian, Sharad Agarwal, Jennifer Rexford, and Randy H. Katz, "Characterizing the Internet hierarchy from multiple vantage points," in Proc. IEEE INFOCOM, June 2002

## Summary

- Routing policies
  - Two main routing policies
    - Customer-Provider relationship
    - Peer-to-Peer relationship
- The Border Gateway Protocol
  - Path vector protocol with incremental updates
  - Import and export filters to implement routing policies
  - Utilization of local-pref
    - Influence BGP decision process
    - Prefer some routes over others
    - Be careful with possible oscillations due to bad setting

BGP/2003.2.52 © O. Bonaventure, 2003